#### **МУНИЦИПАЛЬНОЕ АВТОНОМНОЕ ОБЩЕОБРАЗОВАТЕЛЬНОЕ УЧРЕЖДЕНИЕСРЕДНЯЯ ОБЩЕОБРАЗОВАТЕЛЬНАЯ ШКОЛА С УГЛУБЛЁННЫМ ИЗУЧЕНИЕМ ПРЕДМЕТОВ ХУДОЖЕСТВЕННО- ЭСТЕТИЧЕСКОГО ЦИКЛА № 58 г. ТОМСКА**

**Демонстрационный вариант контрольно-измерительных материалов для проведения промежуточной аттестации по математике 5 класс**

#### **Инструкция по выполнению работы**

На выполнение работы по математике даётся 60 минут. Работа содержит 14 заданий. В заданиях, после которых есть поле со словом «Ответ», запишите ответ в указанном месте.

В задании 12 (пункт 2) нужно сделать чертёж на рисунке, данном в условии.

В заданиях, после которых есть поле со словами «Решение» и «Ответ», запишите решение и ответ в указанном месте.

Если Вы хотите изменить ответ, зачеркните его и запишите рядом новый.

При выполнении работы нельзя пользоваться учебниками, рабочими тетрадями, справочниками, калькулятором.

При необходимости можно пользоваться черновиком. Записи в черновике проверятьсяи оцениваться не будут.

Советуем выполнять задания в том порядке, в котором они даны. Для экономии времени пропускайте задание, которое не удаётся выполнить сразу, и переходите к следующему. Постарайтесь выполнить как можно больше заданий.

### *Желаем успеха!*

Приведите пример двузначного числа, большего 12, которое делится на 12 и не делится на 8.

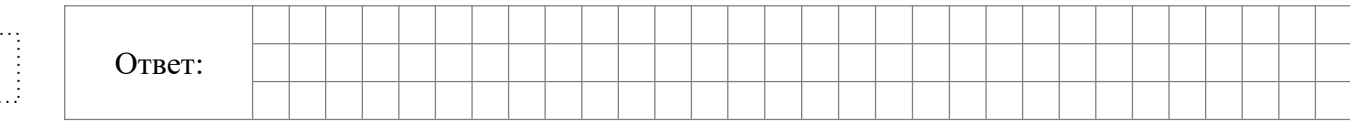

Представьте число 4 в виде дроби со знаменателем 7. **2**

**1**

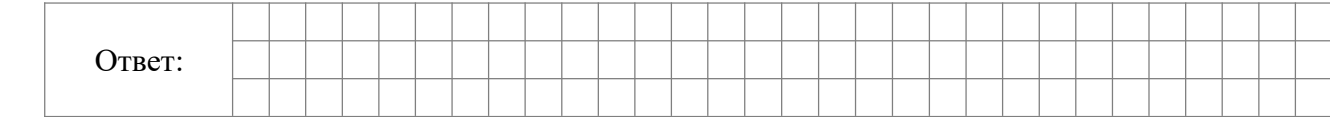

## **ИЛИ**

Представьте в виде обыкновенной дроби выражение

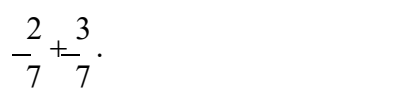

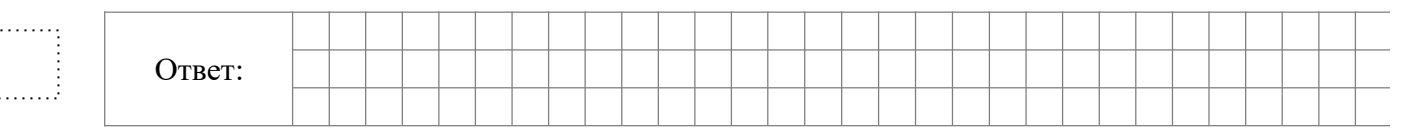

# **ИЛИ**

3 Представьте в виде обыкновенной дроби смешанное число  $2\overline{\phantom{a}}\phantom{a}$ Ответ: i. . . . . . . *.* 3

Выберите и запишите в ответ наибольшее из чисел: **3**

9,8 10,14 10,3 9,4

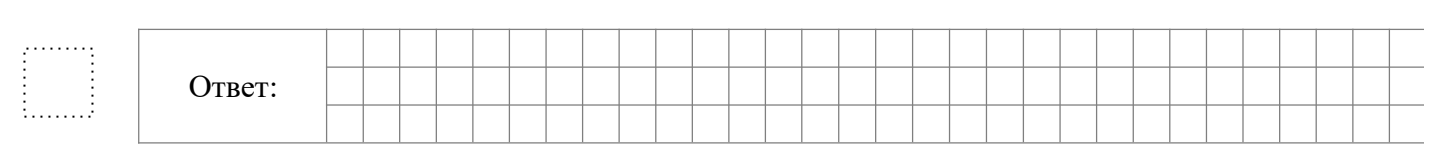

#### В автобусе 51 место для пассажиров. Две трети этих мест уже заняты. Сколько ещё пассажиров может занять оставшиеся места? **4** ) В автобусе 51 ме

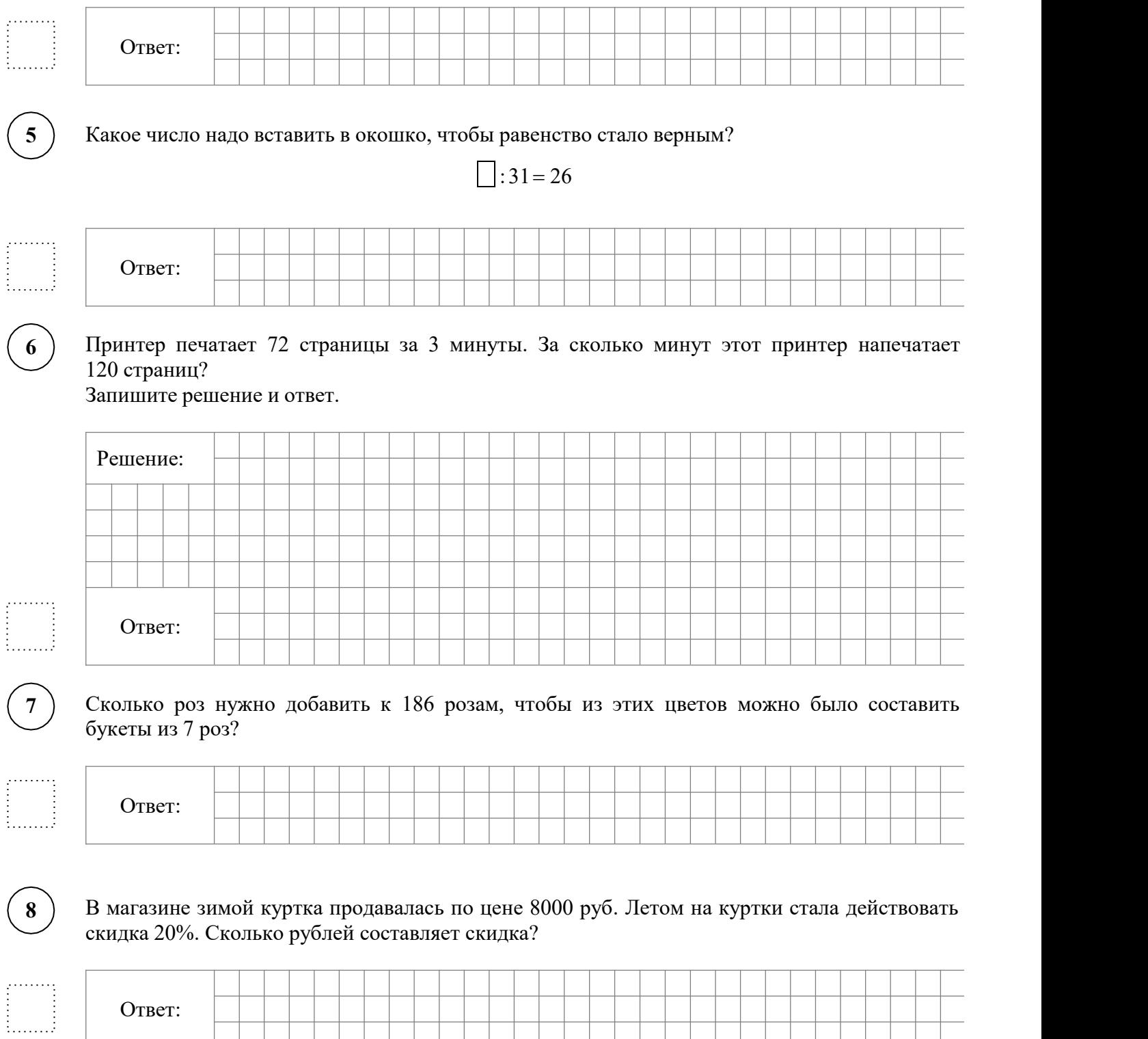

9 ) Найдите значение выражения 480 480 : 24 – 4 · (81 – 63) : 2. Запишите решение и ответ.

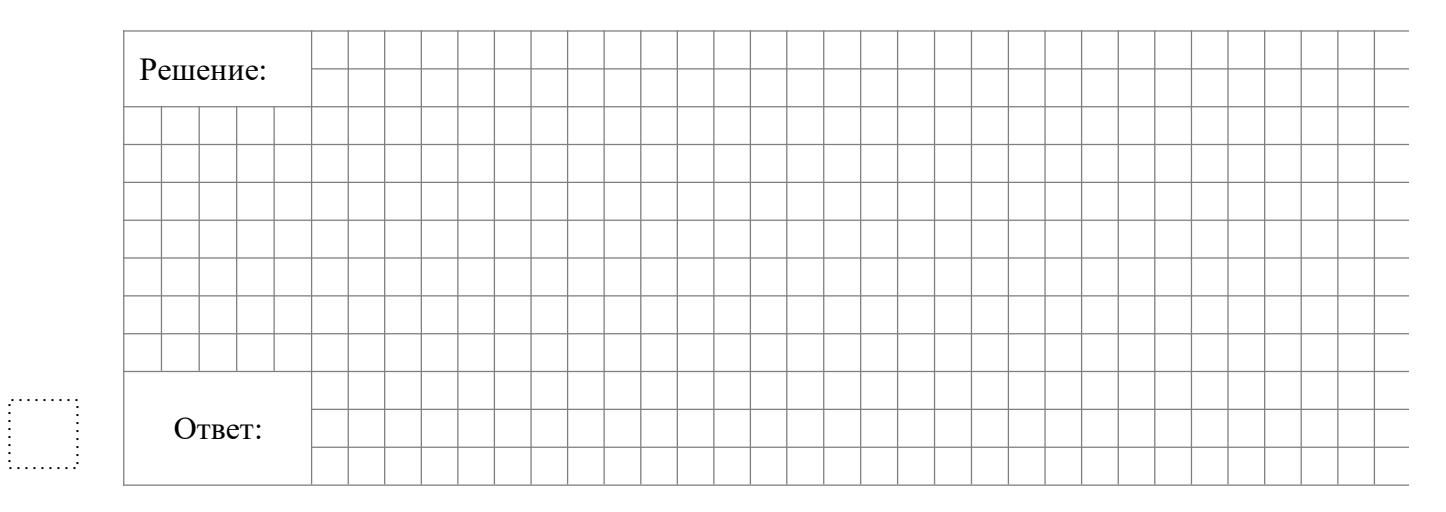

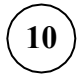

В магазине продаётся несколько видов творога в различных упаковках и по различной цене. В таблице показана масса каждой упаковки и её цена. Какова наименьшая цена за килограмм творога?

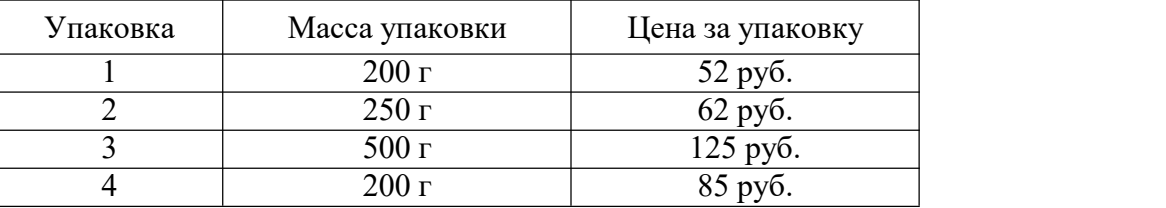

# Решение: Ответ: Запишите решение и ответ.

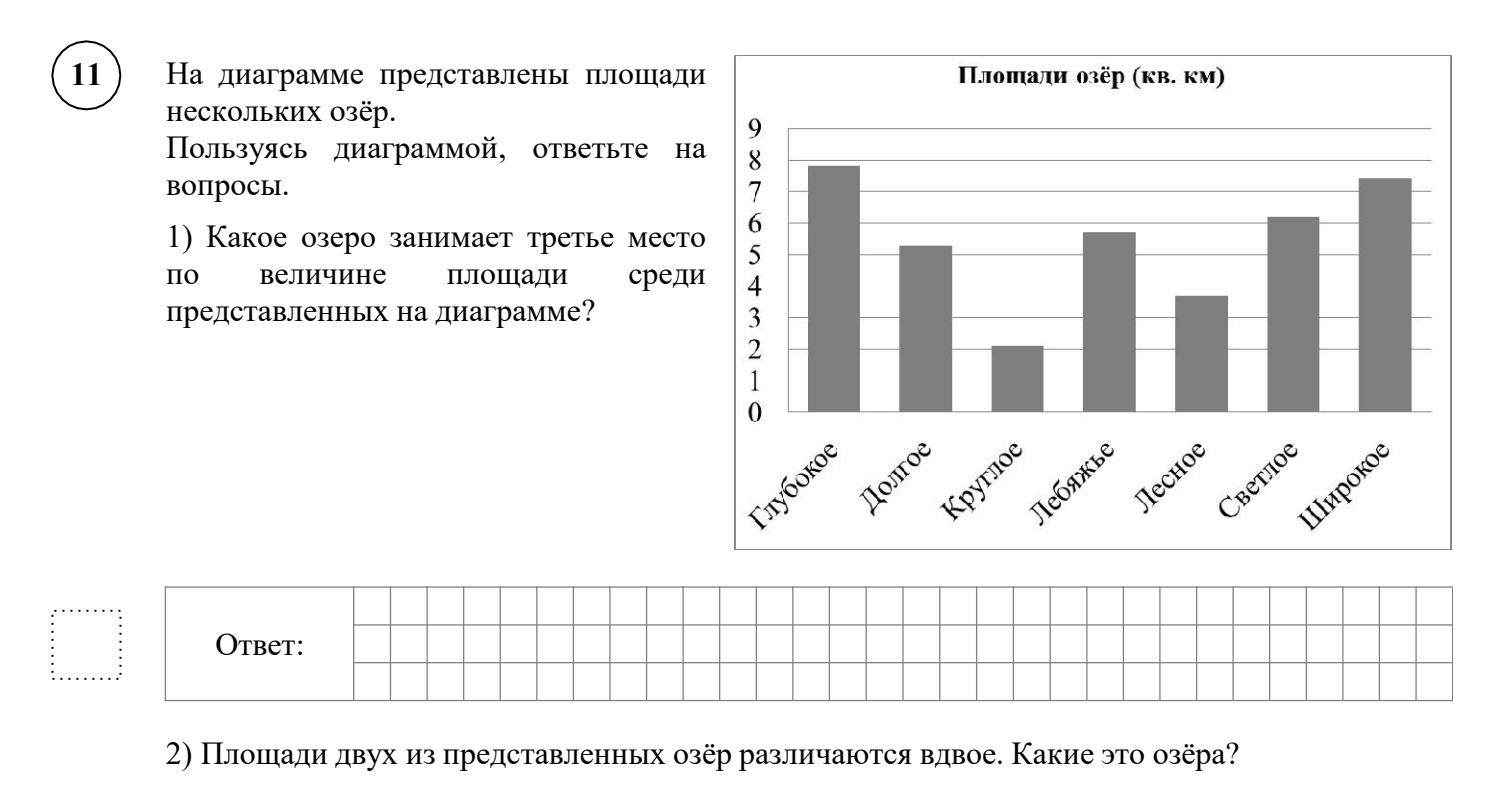

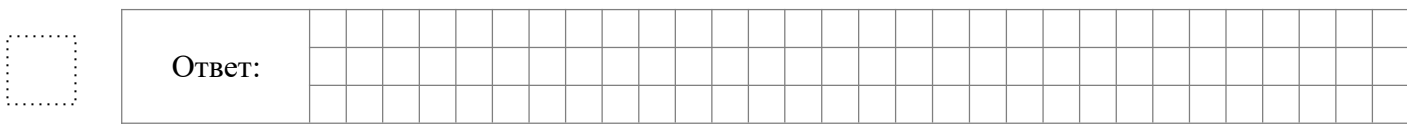

На плане одного из районов города клетками изображены кварталы, каждый из которых имеет форму квадрата со стороной 100 м. Ширина всех улиц в этом районе – 30 м.

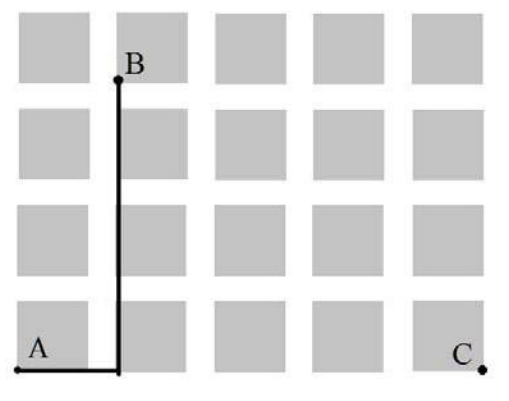

1) Найдите длину пути от точки А до точки В, изображённых на плане.

**12**

3. . . . . . . *3* 

: . . . . . .

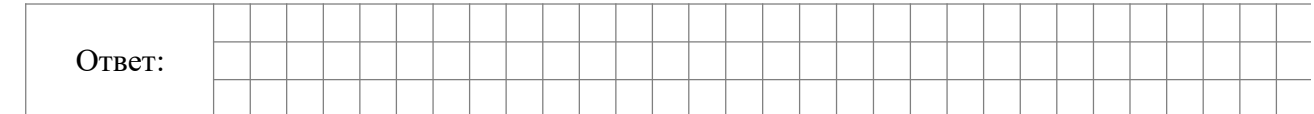

2) Изобразите на плане маршрут, который начинается и заканчивается в точке С и имеет длину не меньше 1 км и не больше 1 км 200 м.

**13** Из одинаковых кубиков сложили фигуру, а затем положили на неё сверху ещё две такие же фигуры из кубиков (рис. 1). После этого сверху вытащили ровно один кубик (рис. 2).

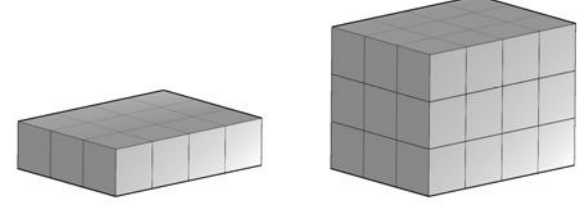

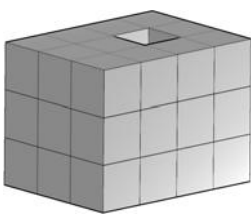

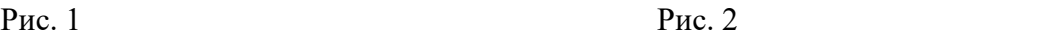

Из скольких кубиков состоит фигура, изображённая на рис. 2?

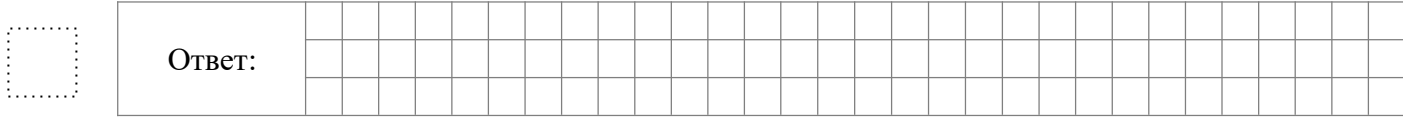

После строительства дома осталось некоторое количество плиток. Их можно использовать для выкладывания прямоугольной площадки на участке рядом с домом. Если укладывать в ряд по 10 плиток, то для квадратной площадки плиток не хватит. При укладывании по 8 плиток в ряд остаётся один неполный ряд, а при укладывании по 9 плиток тоже остаётся неполный ряд, в котором на 6 плиток меньше, чем в неполном ряду при укладывании по 8. Сколько всего плиток осталось после строительства дома?

#### Запишите решение и ответ.

**14**

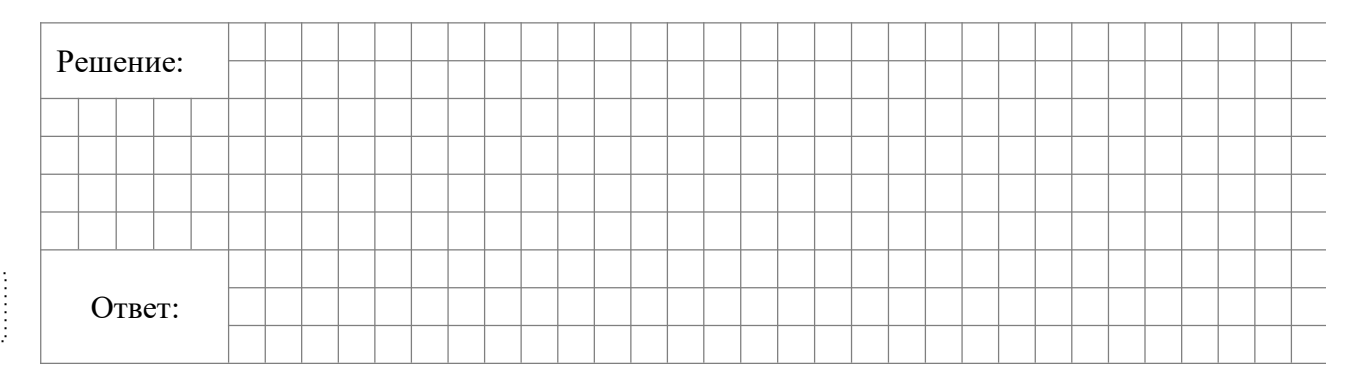